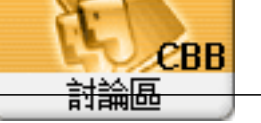

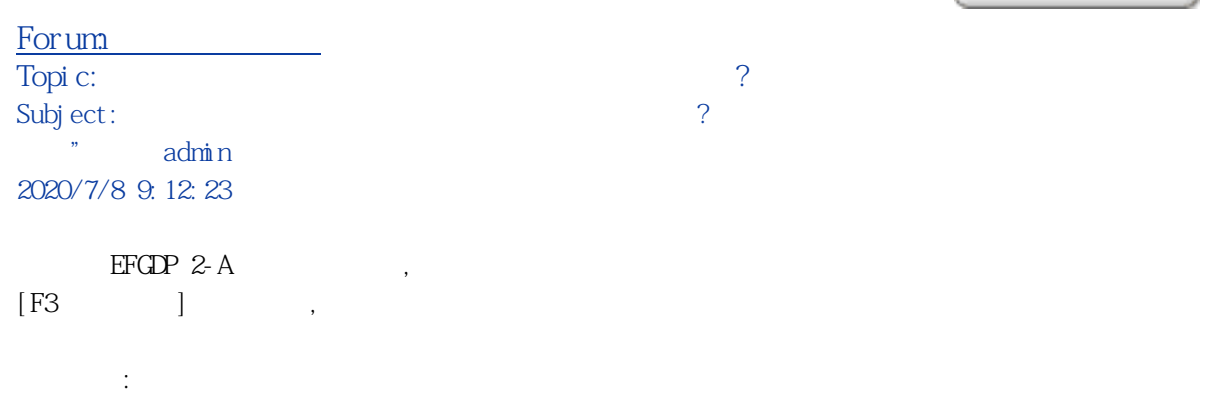

2020-07-08\_090704.jpg(99.49 KB)

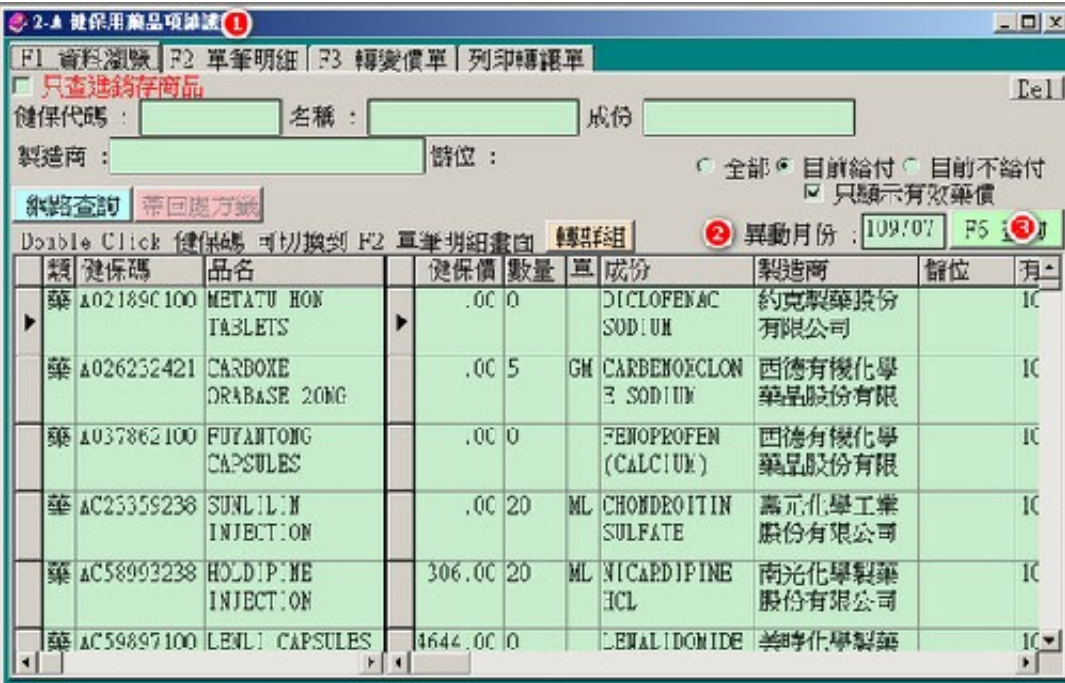

## 2020-07-08\_090746.jpg(25.70 KB)

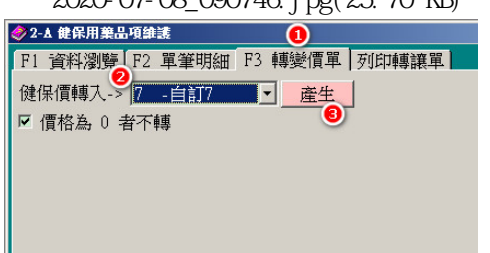